Årsredovisning för

# Bostadsrättsföreningen Råckringen

## 769628-1455

## Räkenskapsåret 2020-01-01 - 2020-12-31

| Innehållsförteckning:  | Sida |
|------------------------|------|
|                        |      |
| Förvaltningsberättelse | 1-2  |
| Resultaträkning        | 3    |
| Balansräkning          | 4-5  |
| Kassaflödesanalys      | 6    |
| Noter                  | 7-11 |
| Underskrifter          | 11   |

Styrelsen för Bostadsrättsföreningen Råckringen, 769628-1455, får härmed avge årsredovisning för verksamhetsåret 2020. Alla belopp redovisas i kronor om inget annat anges.

#### Verksamheten

#### Allmänt om verksamheten

#### Bostadsrättsföreningen

Bostadsrättsföreningen registrerades 2014-05-17 och har till ändamål att främja medlemmarnas ekonomiska intressen genom att i föreningens hus upplåta bostadslägenheter under nyttjanderätt och utan tidsbegränsning. Föreningens aktuella stadgar registrerades 2018-09-05.

Föreningen har sitt säte i Stockholm kommun.

#### Fastigheten

Bostadsrättsföreningen är lagfaren ägare av fastigheten Stockholm Laserskrivaren 1 som föreningen förvärvade 2015-12-21. Fastigheten består av fem flerbostadshus med totalt 268 lägenheter, 2 lokaler och 90 garageplatser. Föreningen tecknade 2015-12-21 ett totalentreprenadkontrakt med Peab Bostad AB. Den totala (BOA) uppgår till 16 247 kvm. Fastigheten är fullvärdesförsäkrad hos Folksam till och med 2021-06-01.

#### Styrelse, firmateckning och revisorer

Styrelsen har haft följande sammansättning under perioden 2020-01-01 - 2020-12-31:

| Toni Lahdo       | Ordförande | 2020-01-01 - 2020-12-31 |
|------------------|------------|-------------------------|
| Christer Bentzer | Ledamot    | 2020-01-01 - 2020-12-31 |
| Curt Stener      | Ledamot    | 2020-01-01 - 2020-12-31 |
| Kjell Augustsson | Suppleant  | 2020-01-01 - 2020-12-31 |
| Christer Bourner | Suppleant  | 2020-01-01 - 2020-12-31 |

Bostadsrättsföreningen tecknas av styrelsen, två ledamöter alternativt en ledamot i förening med en suppleant.

Styrelsen har under 2020 haft tre protokollförda styrelsemöten, ordinarie föreningsstämma avseende föregående räkenskapsår hölls 2020-09-28.

Under räkenskapsåret har Ernst & Young AB varit revisionsbolag.

#### Bostadsrättsföreningens förvaltning

Den ekonomiska förvaltningen har skötts av Peab Bostad AB.

#### Medlemsinformation

Antal medlemmar vid årets början: 342 Tillkommande medlemmar: 85 Överlåtelser under året: 44 Avgående medlemmar: 53 Antal medlemmar vid årets slut: 374

#### Väsentliga händelser under räkenskapsåret

Inga väsentliga händelser har skett under året.

#### Bostadsrättsföreningen Råckringen

769628-1455

| Flerårsöversikt                   |            |            |      | Belopp i kr |
|-----------------------------------|------------|------------|------|-------------|
|                                   | 2020       | 2019       | 2018 | 2017        |
| Nettoomsättning                   | 17 401 242 | 13 152 808 | -    | -           |
| Resultat efter finansiella poster | 1 711 179  | 1 622 216  | -    | -           |
| Soliditet, %                      | 73         | 69         | 32   | 22          |
| Lån per kvm bostadsyta            | 19 184     | 19 511     | -    | -           |
| Årsavgift per kvm bostadsyta      | 634        | 733        | -    | -           |

Peab Bostad AB erhåller samtliga intäkter fram t.o.m. avräkningsdagen 2019-03-31.

## Förändringar i eget kapital

|                         |             | Upplåtelse- | Yttre        | Balanserat- | Årets      |
|-------------------------|-------------|-------------|--------------|-------------|------------|
|                         | Insatser    | avgifter un | derhållsfond | resultat    | resultat   |
| Vid årets början        | 519 904 000 | 345 451 000 |              |             | 1 622 216  |
| Omföring föregående års | s resultat  |             |              | 1 622 216   | -1 622 216 |
| Yttre underhållsfond    |             |             | 365 557      | -365 557    |            |
| Årets resultat          |             |             |              |             | 1 711 179  |
| Vid årets slut          | 519 904 000 | 345 451 000 | 365 557      | 1 256 659   | 1 711 179  |

## Resultatdisposition

|                                                                    | Belopp i kr |
|--------------------------------------------------------------------|-------------|
| Till föreningsstämmans förfogande finns följande disponibla medel: |             |
|                                                                    | 4 050 050   |
| Balanserat resultat                                                | 1 256 659   |
| Årets resultat                                                     | 1 711 179   |
| Totalt                                                             | 2 967 838   |
| Styrelsen föreslår stämman förljande disposition:                  |             |
| Avsättning för yttre underhåll                                     | 487 410     |
| Balanseras i ny räkning                                            | 2 480 428   |
| Summa                                                              | 2 967 838   |

Bolagets resultat och ställning framgår av efterföljande resultat- och balansräkningar med noter.

## Resultaträkning

| Belopp i kr                                      | Not | 2020-01-01- | 2019-01-01- |
|--------------------------------------------------|-----|-------------|-------------|
|                                                  |     | 2020-12-31  | 2019-12-31  |
| Rörelseintäkter                                  |     |             |             |
| Nettoomsättning                                  | 1   | 17 401 242  | 13 152 808  |
| Summa rörelseintäkter                            |     | 17 401 242  | 13 152 808  |
| Rörelsekostnader                                 |     |             |             |
| Driftkostnader                                   | 2   | -4 463 588  | -3 078 012  |
| Övriga externa kostnader                         |     | -2 106 226  | -1 723 295  |
| Avskrivningar                                    |     | -6 091 211  | -4 568 407  |
| Summa rörelsekostnader                           |     | -12 661 025 | -9 369 714  |
| Rörelseresultat                                  |     | 4 740 217   | 3 783 094   |
| Finansiella poster                               |     |             |             |
| Övriga ränteintäkter och liknande resultatposter |     | 133 878     | 62 845      |
| Räntekostnader och liknande resultatposter       |     | -3 162 916  | -2 223 723  |
| Summa finansiella poster                         |     | -3 029 038  | -2 160 878  |
| Resultat efter finansiella poster                |     | 1 711 179   | 1 622 216   |
| Resultat före skatt                              |     | 1 711 179   | 1 622 216   |
| Årets resultat                                   |     | 1 711 179   | 1 622 216   |

| Balansräkning                                |     |               |               |
|----------------------------------------------|-----|---------------|---------------|
| Belopp i kr                                  | Not | 2020-12-31    | 2019-12-31    |
| TILLGÅNGAR                                   |     |               |               |
| Anläggningstillgångar                        |     |               |               |
| Materiella anläggningstillgångar             |     |               |               |
| Byggnader och mark                           | 3,4 | 1 173 285 382 | 1 179 376 593 |
| Summa materiella anläggningstillgångar       |     | 1 173 285 382 | 1 179 376 593 |
| Summa anläggningstillgångar                  |     | 1 173 285 382 | 1 179 376 593 |
| Omsättningstillgångar                        |     |               |               |
| Kortfristiga fordringar                      |     |               |               |
| Kundfordringar                               | _   | 599 061       | 2 180 540     |
| Övriga fordringar                            | 5   | 2 036 731     | 17 030 959    |
| Förutbetalda kostnader och upplupna intäkter | 6   | 801 159       | 1 919 489     |
| Summa kortfristiga fordringar                |     | 3 436 951     | 21 130 988    |
| Kassa och bank                               |     |               |               |
| Kassa och bank                               |     | 9 769 202     | 64 646 788    |
| Summa kassa och bank                         |     | 9 769 202     | 64 646 788    |
| Summa omsättningstillgångar                  |     | 13 206 153    | 85 777 776    |
| SUMMA TILLGÅNGAR                             |     | 1 186 491 535 | 1 265 154 369 |

# Balansräkning

| Belopp i kr                                  | Not | 2020-12-31    | 2019-12-31    |
|----------------------------------------------|-----|---------------|---------------|
| EGET KAPITAL OCH SKULDER                     |     |               |               |
| Eget kapital                                 |     |               |               |
| Bundet eget kapital                          |     |               |               |
| Insatser                                     |     | 519 904 000   | 519 904 000   |
| Upplåtelseavgifter                           |     | 345 451 000   | 345 451 000   |
| Avsättning yttre underhållsfond              |     | 365 557       |               |
| Summa bundet eget kapital                    |     | 865 720 557   | 865 355 000   |
| Fritt eget kapital                           |     |               |               |
| Balanserat resultat                          |     | 1 256 659     | -             |
| Årets resultat                               |     | 1 711 179     | 1 622 216     |
| Summa fritt eget kapital                     |     | 2 967 838     | 1 622 216     |
| Summa eget kapital                           |     | 868 688 395   | 866 977 216   |
| Långfristiga skulder                         |     |               |               |
| Övriga skulder till kreditinstitut           | 7,8 | 310 082 263   | 310 625 250   |
| Övriga skulder                               | 8   |               | 6 371 800     |
| Summa långfristiga skulder                   |     | 310 082 263   | 316 997 050   |
| Kortfristiga skulder                         |     |               |               |
| Skulder till kreditinstitut                  | 8   | 1 604 952     | 23 120 285    |
| Leverantörsskulder                           |     | 1 190 430     | 76 714        |
| Skatteskulder                                |     | 2 080 000     | 3 102 162     |
| Övriga skulder                               | 9   | 282 386       | 51 822 238    |
| Upplupna kostnader och förutbetalda intäkter | 10  | 2 563 109     | 3 058 704     |
| Summa kortfristiga skulder                   |     | 7 720 877     | 81 180 103    |
| SUMMA EGET KAPITAL OCH SKULDER               |     | 1 186 491 535 | 1 265 154 369 |

# Kassaflödesanalys

|                                                                                 | 2020-01-01- | 2019-01-01-  |
|---------------------------------------------------------------------------------|-------------|--------------|
| Belopp i kr                                                                     | 2020-12-31  | 2019-12-31   |
| Den löpande verksamheten                                                        |             |              |
| Resultat efter finansiella poster                                               | 1 711 179   | 1 622 216    |
| Justeringar för poster som inte ingår i kassaflödet, m m                        | 6 091 211   | 4 568 407    |
|                                                                                 | 7 802 390   | 6 190 623    |
| Kassaflöde från den löpande verksamheten före<br>förändringar av rörelsekapital | 7 802 390   | 6 190 623    |
| Kassaflöde från förändringar i rörelsekapital                                   |             |              |
| Ökning(-)/Minskning (+) av rörelsefordringar                                    | 5 244 514   | 45 398 775   |
| Ökning(+)/Minskning (-) av fordringar till Peab                                 | 6 990 120   | -6 922 034   |
| Ökning(+)/Minskning (-) av rörelseskulder                                       | -48 524 490 | 34 154 558   |
| Kassaflöde från den löpande verksamheten                                        | -28 487 466 | 78 821 922   |
| Investeringsverksamheten                                                        |             |              |
| Förvärv av materiella anläggningstillgångar                                     |             | -78 062 247  |
| Kassaflöde från investeringsverksamheten                                        |             | -78 062 247  |
| Finansieringsverksamheten                                                       |             |              |
| Upptagna lån                                                                    |             | 316 997 050  |
| Amortering av låneskulder                                                       | -28 430 120 | -733 791 830 |
| Inbetalda insatser                                                              | 2 040 000   | 458 711 500  |
| Kassaflöde från finansieringsverksamheten                                       | -26 390 120 | 41 916 720   |
| Årets kassaflöde                                                                | -54 877 586 | 42 676 395   |
| Likvida medel vid årets början                                                  | 64 646 788  | 21 970 385   |
| Likvida medel vid årets slut                                                    | 9 769 202   | 64 646 780   |

## Noter

## Redovisningsprinciper

#### Allmänna redovisningsprinciper

Årsredovisningen är upprättad i enlighet med årsredovisningslagen och BFNAR 2016:10, Årsredovisning i mindre ekonomiska föreningar (K2).

#### Nyckeltalsdefinition

Soliditet, justerat eget kapital i procent av balansomslutning.

#### Fordringar, skulder och avsättningar

Fordringar har värderats till det lägsta av anskaffningsvärde och det belopp varmed de beräknas bli reglerade. Övriga tillgångar, skulder samt avsättningar har värderats till anskaffningsvärden om annat ej anges.

#### Yttre underhållsfond

Överföring till fond för yttre underhåll görs enligt föreningens stadgar om minst 30kr/kvm boa. Denna överföring görs mellan fritt och bundet eget kapital, efter att beslut fattats av stämman, och tas ej som kostnad i resultaträkningen.

#### Avskrivningsprinciper för anläggningstillgångar

Anläggningstillgångar värderas till anskaffningsvärdet med avdrag för ackumulerade avskrivningar. Avskrivningar görs enligt rak plan över tillgångarnas förväntade nyttjandeperiod enligt nedanstående.

Följande avskrivningstider tillämpas:

| Anläggningstillgångar | År  |
|-----------------------|-----|
| Byggnad               | 120 |

#### Intäkter

Intäkter redovisas till det verkliga värdet av vad som erhållits eller kommer att erhållas. Årsavgifter och hyror aviseras i förskott men redovisas så att endast den del som belöper på räkenskapsåret redovisas som intäkt.

#### Inkomstskatt

Bostadsrättsföreningar betalar inte skatt för inkomster från fastigheten ej heller för ränteinkomster till den del de tillhör fastigheten. Endast inkomster som inte hör till fastigheten skall tas upp till beskattning.

#### Övrigt

Övriga tillgångar och skulder har värderats till anskaffningsvärdet om ej annat anges i not nedan. Fordringar har efter individuell värdering upptagits till det belopp varmed de beräknas inflyta.

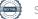

## Not 1 Nettoomsättning

|                                       | 2020-01-01- | 2019-01-01- |
|---------------------------------------|-------------|-------------|
|                                       | 2020-12-31  | 2019-12-31  |
| Hyresintäkter Lokal 1 Hemköp          | 3 819 681   | 4 146 988   |
| Garantiersättning Peab Lokal 1 Hemköp | 540 850     |             |
| Garantiersättning tom lokal           | 1 170 395   | 1 608 956   |
| Garantiersättning garage              | 87 804      |             |
| Intäkt garage moms                    | 519 835     | 323 755     |
| Årsavgifter                           | 10 315 240  | 6 155 009   |
| Vatten lokal moms                     | 57 720      | 37 358      |
| Debiterad el                          | 515 860     | 261 044     |
| Fastighetsskatt lokal moms            | 227 482     | 178 335     |
| Överlåtelseavgifter                   | 66 008      | 98 805      |
| Pantsättningsavgifter                 | 19 361      | 24 830      |
| Andrahandsuthyrning                   | 59 915      | 41 837      |
| Övriga rörelseintäkter                | 859         | 275 889     |
| Öresavrundning                        | 232         | 2           |
| Summa                                 | 17 401 242  | 13 152 808  |

Peab Bostad AB erhåller samtliga intäkter fram t.o.m. avräkningsdagen 2019-03-31.

## Not 2 Driftkostnader

|                          | 2020-01-01- | 2019-01-01- |
|--------------------------|-------------|-------------|
|                          | 2020-12-31  | 2019-12-31  |
| Fastighetsskötsel        | 22 761      | 49 642      |
| Driftkostnader fastighet | 92 799      | 81 613      |
| Hiss                     | 209 962     | 86 608      |
| Bevakningskostnader      | 41 988      |             |
| Elkostnad                | 1 441 915   | 1 129 042   |
| Fjärrvärme               | 1 140 576   | 682 526     |
| Vatten och avlopp        | 264 474     | 189 220     |
| Sophämtning              | 19 755      | 341 015     |
| Samfällighetsavgifter    | 455 780     |             |
| Fastighetsförsäkring     | 279 083     | 192 195     |
| Triple play              | 42 495      | 32 151      |
| Fastighetsskatt          | 452 000     | 294 000     |
| Summa                    | 4 463 588   | 3 078 012   |

Peab Bostad AB erhåller samtliga intäkter fram t.o.m. avräkningsdagen 2019-03-31.

## Not 3 Byggnader och mark

| Not 3 Byggnader och mark                                                                                   | 2020-12-31    | 2019-12-31    |
|----------------------------------------------------------------------------------------------------|---------------|---------------|
| Ackumulerade anskaffningsvärden:                                                                           |               |               |
| -Vid årets början                                                                                          | 1 183 945 000 | 453 000 000   |
| -Nyanskaffningar                                                                                           |               | 730 945 000   |
| Summa                                                                                                    | 1 183 945 000 | 1 183 945 000 |
| Ackumulerade avskrivningar enligt plan:                                                                    |               |               |
| -Vid årets början                                                                                          | -4 568 407    | 4 500 407     |
| -Årets avskrivning enligt plan                                                                             | -6 091 211    | -4 568 407    |
| Summa                                                                                                    | -10 659 618   | -4 568 407    |
| Redovisat värde vid årets slut                                                                             | 1 173 285 382 | 1 179 376 593 |
| Varav byggnader                                                                                            | 720 285 382   | 726 376 593   |
| Varav mark                                                                                                 | 453 000 000   | 453 000 000   |
| Summa                                                                                                    | 1 173 285 382 | 1 179 376 593 |
| Fastighetsbeteckning Stockholm Laserskrivaren 1<br>Fastighetens taxeringsvärde uppgår till 432 200 000 kr. |               |               |
| Taxeringsvärde byggnader                                                                                   | 314 000 000   | 245 000 000   |
| Taxeringsvärde mark                                                                                        | 118 200 000   | 103 200 000   |
| Summa                                                                                                    | 432 200 000   | 348 200 000   |
| Not 4 Pågående nyanläggningar                                                                              |               |               |
|                                                                                                    | 2020-12-31    | 2019-12-31    |
| Vid årets början                                                                                           |               | 652 882 753   |
| Omklassificeringar                                                                                         |               | -652 882 753  |
| Summa                                                                                                    |               | -             |
| Not 5 Övriga fordringar                                                                                    |               |               |
| 5 5                                                                                                    | 2020-12-31    | 2019-12-31    |
| Fordran Peab Bostad AB                                                                                     | 24 122        | 13 592 204    |
| Skattekonto                                                                                                | 1 655 362     | 107           |
| Kortf fordringar hos leverantör                                                                            | 357 247       |               |
| Summa                                                                                                    | 2 036 731     | 13 592 311    |
| Not 6 Förutbetalda kostnader och upplupna intäkter                                                         |               |               |
|                                                                                                    | 2020-12-31    | 2019-12-31    |
| Intäkter garage                                                                                            | 83 821        | 90 132        |
| Fastighetsförsäkring                                                                                       | 120 862       | 109 875       |
| Hyresintäkter<br>Sopsug                                                                                    | 85 088        | 1 719 482     |
| Ekonomisk förvaltning                                                                                      | 64 829        |               |
| Fastighetsskötsel/ Teknisk förvaltning                                                                     | 446 559       |               |
|                                                                                                    |               |               |

Summa

801 159

1 919 489

## Not 7 Långfristiga skulder

|                                                     | 2020-12-31  | 2019-12-31  |
|-----------------------------------------------------|-------------|-------------|
| Följande belopp förfaller till betalning senare än  |             |             |
| fem år efter balansdagen                            |             |             |
| Skulder till kreditinstitut                         | 303 662 455 | 289 385 910 |
| Totalt                                              | 303 662 455 | 289 385 910 |
| Följande belopp förfaller till betalning mellan ett |             |             |
| och fem år efter balansdagen                        |             |             |
| Övriga skulder till kreditinstitut                  | 6 419 808   | 21 239 340  |
| Totalt                                              | 6 419 808   | 21 239 340  |
|                                                     |             |             |

## Not 8 Skulder till kreditinstitut

|                    | Räntesats | Villkorsdag | 2020-12-31  | 2019-12-31  |
|--------------------|-----------|-------------|-------------|-------------|
| Byggnadskreditiv S | EB        |             |             | 23 120 285  |
| SEB 43720287       | 1,14%     | 2024-10-28  | 102 653 096 | 103 541 100 |
| SEB 43720279       | 0,98%     | 2022-10-28  | 103 715 066 | 103 542 075 |
| SEB 43720236       | 0,71%     | 2020-10-28  | 103 714 101 | 103 542 075 |
| Summa              |           |             | 310 082 263 | 333 745 535 |

Under 2019 har föreningen amorterat med 6 371 800kr. Under 2020 har föreningen amorterat med 5 309 835kr. Under 2021 kommer amortering göras med 1 604 952kr.

## Not 9 Övriga skulder

|                             | 2020-12-31 | 2019-12-31 |
|-----------------------------|------------|------------|
| Förskott från kunder        |            | -2 040 000 |
| Skuld till Peab Bostad AB   |            | 53 862 238 |
| Momsskuld till Skatteverket | 282 386    |            |
| Summa                       | 282 386    | 51 822 238 |

## Not 10 Upplupna kostnader och förutbetalda intäkter

|                          | 2020-12-31 | 2019-12-31 |
|--------------------------|------------|------------|
| Förutbetalda årsavgifter |            | 2 723 217  |
| Revisionsarvode          | 18 750     |            |
| Förutbetalda räntor      | 44 930     |            |
| El                       | 146 214    | 144 599    |
| Värme                    | 173 277    | 128 727    |
| Vatten och avlopp        | 65 171     | 62 160     |
| Förskott från medlemmar  | 2 114 767  |            |
| Summa                    | 2 563 109  | 3 058 703  |

## Not 11 Ställda säkerheter och eventualförpliktelser

| Ställda säkerheter     |             |             |
|------------------------|-------------|-------------|
|                        | 2020-12-31  | 2019-12-31  |
| Fastighetsinteckningar | 318 590 000 | 318 590 000 |
| Eventualförpliktelser  |             |             |
|                        | 2020-12-31  | 2019-12-31  |
| Eventualförpliktelser  | Inga        | Inga        |

### Not 12 Väsentliga händelser efter räkenskapsårets slut

Föreningen har ingått ett avtal med Peab Support AB gällande ekonomisk förvaltning och med Nordstaden AB gällande fastighetsskötsel och teknisk förvaltning som gäller från och med 2021-01-01. Under 2021 har boendestyrelse tagit över föreningen.

## Underskrifter

Styrelsens undertecknande av årsredovisningen har skett den dag som framgår av vår elektroniska underskrift.

ll-Huan Cho Ordförande Daniel Gustafsson Ledamot

Patrik Süttenbach Ledamot

Vår revisionsberättelse har lämnats den dag som framgår av vår elektroniska underskrift. Ernst & Young AB

Christian Borg Auktoriserad revisor

# Verifikat

Transaktion 09222115557444565348

## Dokument

**Råckringen ÅR 2020.pdf** Huvuddokument 12 sidor *Startades 2021-03-31 10:25:10 CEST (+0200) av Peab (P) Färdigställt 2021-04-08 12:27:35 CEST (+0200)* 

## Initierare

Peab (P) Peab Utveckling AB Org. nr 559283-3726 *esignering@peab.se* 

## Signerande parter

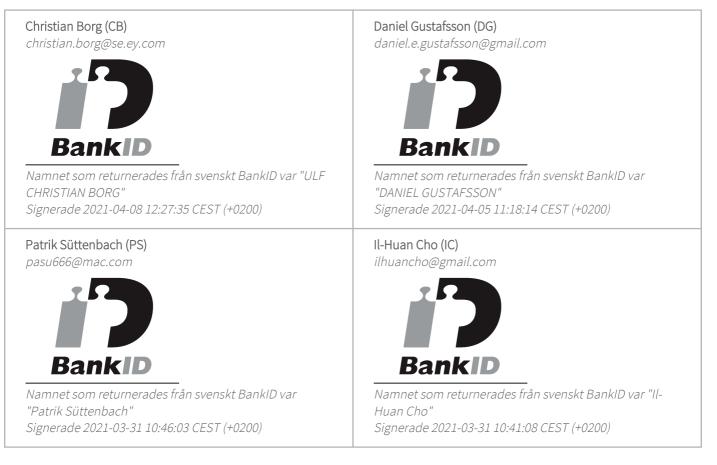

Detta verifikat är utfärdat av Scrive. Information i kursiv stil är säkert verifierad av Scrive. Se de dolda

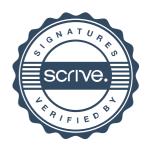

# Verifikat

Transaktion 09222115557444565348

bilagorna för mer information/bevis om detta dokument. Använd en PDF-läsare som t ex Adobe Reader som kan visa dolda bilagor för att se bilagorna. Observera att om dokumentet skrivs ut kan inte integriteten i papperskopian bevisas enligt nedan och att en vanlig papperutskrift saknar innehållet i de dolda bilagorna. Den digitala signaturen (elektroniska förseglingen) säkerställer att integriteten av detta dokument, inklusive de dolda bilagorna, kan bevisas matematiskt och oberoende av Scrive. För er bekvämlighet tillhandahåller Scrive även en tjänst för att kontrollera dokumentets integritet automatiskt på: https://scrive.com/verify

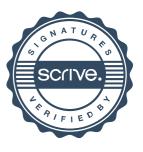